## HORARIO TURISTICO CATEDRAL y MUSEO

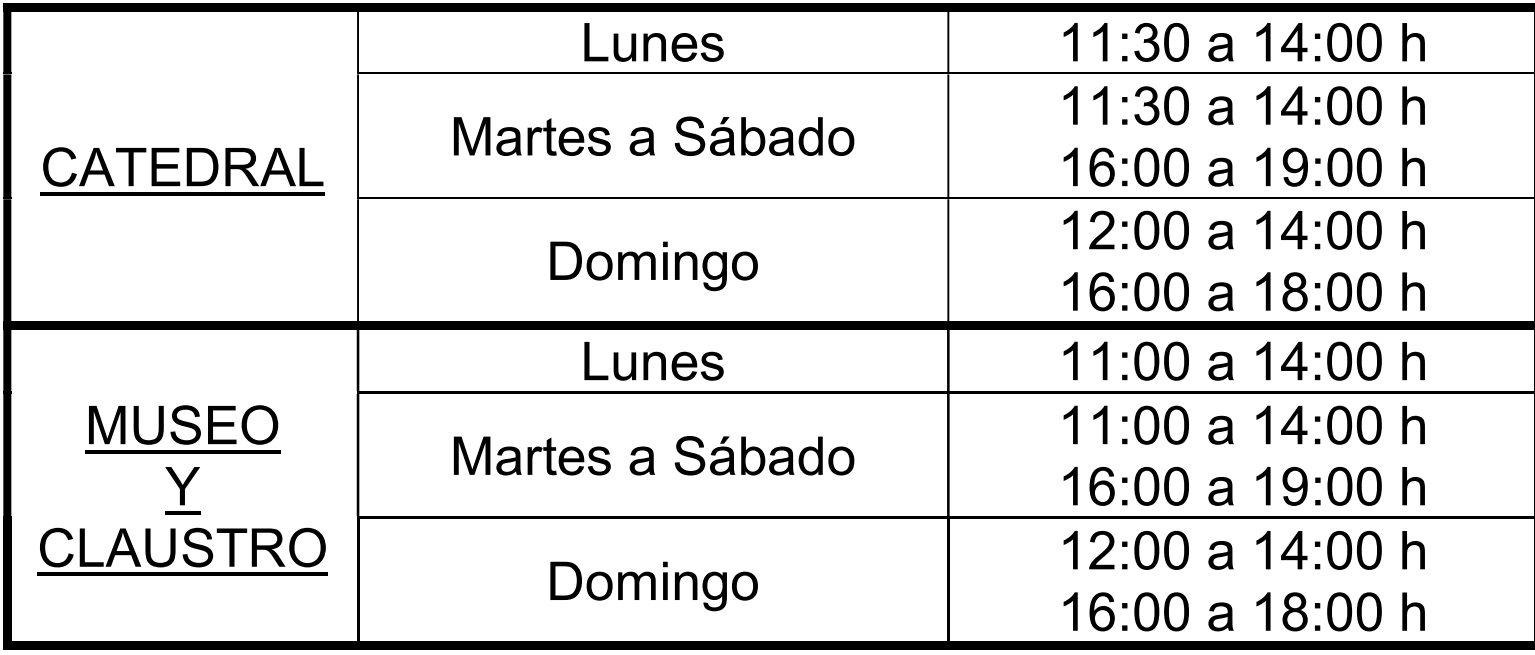

- DOMINGO: Entrada gratuita a partir de las 16:00 h. (excepto Semana Santa y puentes)
	- ATENCIÓN: acceso y venta de entradas hasta 15 min. antes del cierre TARIFAS:

Entrada adulto: 3'00 €

Entrada con descuento o reducida: 2'50 € (Estudiantes, jubilados, minusválidos, familias numerosas y Amigos del Patrimonio) Entrada grupos: 2'00 € \*(más de 30 pax)

Niños menores de 12 años: GRATIS